Załącznik Nr 3 do wniosku o studia podyplomowe

(nazwisko i imię wnioskodawcy) (miejscowość, data: dd, mm, rrrr)

(numer PESEL / dokument tożsamości<sup>[1](#page-0-0)</sup>)

## OŚWIADCZENIE WNIOSKODAWCY

O ZAMIARZE PODJĘCIA DZIAŁALNOŚCI GOSPODARCZEJ

"Oświadczam, że zamierzam podjąć działalność gospodarczą (zaznaczyć właściwy kwadrat):

w trakcie odbywania studiów podyplomowych

w okresie do 2 miesięcy po ukończeniu wnioskowanego kierunku studiów podyplomowych pod nazwą:

## **Dane dotyczące planowanej działalności gospodarczej:**

- 1. Rodzaj planowanej działalności gospodarczej:
- 2. Symbol podklasy rodzaju działalności zgodnie z Polską Klasyfikacją Działalności (PKD):
- 3. Przyjęte założenie i ocena własnych możliwości oraz zewnętrznych uwarunkowań mających wpływ na planowane przedsięwzięcie (dokładny opis przy każdym podpunkcie):
	- a) dotyczące miejsca i warunków prowadzenia działalności*:*
	- b) dokonanego rozpoznania rynku:

<span id="page-0-0"></span><sup>1</sup> Numer PESEL należy zaznaczyć w przypadku osób narodowości polskiej, numer dokumentu tożsamości w przypadku cudzoziemców.

- c) przyjętych założeń co do zakresu świadczonych usług:
- d) posiadanych doświadczeń, umiejętności związanych z zakresem planowanej działalności ze szczególnym uwzględnieniem – o ile dotyczy to Wnioskodawcy – informacji na temat uprzednio prowadzonej/ych działalności gospodarczej/ych:
- e) inne:
- 4. Źródła finansowania planowanej działalności gospodarczej (zaznacz właściwy kwadrat):
	- dofinansowanie z Powiatowego Urzędu Pracy,
	- srodki własne,

**inne źródła finansowania** (należy odznaczyć jakie)

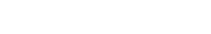

- 5. Gdy źródłem finansowania działalności gospodarczej są środki będące w dyspozycji tut. Urzędu proszę o odznaczenie n/w informacji (zaznacz właściwy kwadrat):
	- a) nawiązałam/em kontakt z Wydziałem Instrumentów Rynku Pracy i zapoznałam/em się z obowiązującymi zasadami otrzymania środków na rozpoczęcie działalności gospodarczej:

 $\Box$ TAK  $\Box$  NIE

- b) złożyłam/em w tut. Urzędzie wniosek o przyznanie jednorazowo środków na podjęcie działalności gospodarczej:
	- $\Box$ TAK  $\Box$  NIE
- c) nie złożyłam/em w tut. Urzędzie wniosku o przyznanie jednorazowych środków na podjęcie działalności gospodarczej, ponieważ uzyskałem informację, że nie dysponuję pełnymi kwalifikacjami umożliwiającymi uzyskanie wsparcia:
	- $\Box$ TAK  $\Box$  NIE
- d) inne powody (należy określić jakie):

(miejscowość, data: dd, mm, rrrr) (czytelny podpis Wnioskodawcy)

## **Dodatkowe informacje dla wnioskodawcy:**

W przypadku, gdy bezrobotny w trakcie realizacji studiów podyplomowych podejmie zatrudnienie, inną pracę zarobkową lub działalność gospodarczą, nie zawiesza się dofinansowania kosztów tych studiów do planowanego ich ukończenia (art. 42a ust. 3 ustawy z dnia 20 kwietnia 2004r. o promocji zatrudnienia i instytucjach rynku pracy (t.j. Dz. U. 2021.1100 ze zm.).

Należy jednak zaznaczyć, że w takiej sytuacji osoba, o której mowa powyżej winna pogodzić udział w zajęciach dydaktycznych z pracą zarobkową.

Warunkiem jest podjęcie zatrudnienia po rozpoczęciu studiów. Dodatkowo zatrudnienie to winno obejmować okres realizacji studiów oraz okres co najmniej 30 dni po zakończeniu szkolenia.